#### **УДК 692.82:699.86** DOI: 10.30838/J.BPSACEA.2312.261223.118.1014

# **ВИКОРИСТАННЯ BIM-МОДЕЛЮВАННЯ ДЛЯ РОЗРАХУНКУ ТЕПЛОВТРАТ ТА ЗАГАЛЬНОЇ ЕНЕРГОЕФЕКТИВНОСТІ НА ЕТАПІ ПРОЕКТУВАННЯ**

ТИТЮК А. А.<sup>1</sup>*\* , канд. техн. наук, доц.,* ЯРОВА Т. П.<sup>2</sup>, доц., СЕРЕДА С. Ю.<sup>3</sup> , *ст. викл.,* ВЕРШКОВА Ю. С*.* 4 *, студ.,* СОПІЛЬНЯК Ф. М. <sup>5</sup> *, студ.* МОСЬПАН Є. В. <sup>6</sup> *, асп.*

1\* Кафедра нарисної геометрії та графіки, Придніпровська державна академія будівництва та архітектури, вул. Архітектора Олега Петрова, 24-а, 49005, Дніпро, Україна, тел. +38 (056) 756-33-80, e-mail: tytiuk.andrii@pdaba.edu.ua, ORCID ID: 0000- 0002-4119-4089

<sup>2</sup>Кафедра нарисної геометрії та графіки, Придніпровська державна академія будівництва та архітектури, вул. Архітектора Олега Петрова, 24-а, 49005, Дніпро, Україна, тел. +38 (056) 756-33-80, e-mail: yarova.tetyana@pdaba.edu.ua, ORCID ID: 0000- 0002-8504-383X

<sup>3</sup> Кафедра нарисної геометрії та графіки, Придніпровська державна академія будівництва та архітектури, вул. архітектора Олега Петрова, 24-а, 49005, Дніпро, Україна, тел. +38 (056) 756-33-80, e-mail: sereda.svitlana@pdaba.edu.ua, ORCID ID: 0000- 0002-9989-2613

<sup>4</sup> Придніпровська державна академія будівництва та архітектури, вул. Архітектора Олега Петрова, 24-а, 49005, Дніпро, Україна, e-mail[: vjylias2004@gmail.com](mailto:vjylias2004@gmail.com)

<sup>5</sup> Придніпровська державна академія будівництва та архітектури, вул. Архітектора Олега Петрова, 24-а, 49005, Дніпро, Україна, е-mail: cid@ukr.net

<sup>6</sup> Придніпровська державна академія будівництва та архітектури, вул. Архітектора Олега Петрова, 24-а, 49005, Дніпро, Україна, e-mail[: bynthytn0@gmail.com,](mailto:bynthytn0@gmail.com) ORCID ID : 0009-0001-5450-7419

**Анотація.** *Постановка проблеми.* Питання енергоефективності − одна з ключових проблем у будівельній галузі. Зростання уваги до цього аспекту зумовило розроблення нових технологій та інструментів для поліпшення енергоефективності будівель. Одним із потужних програмних комплексів для BIM-моделювання є Revit. Програма має вбудовані інструменти для аналізу, серед них − Energy Analysis та додаток My Insight у програмному забезпеченні Revit. Цей інструмент дозволяє проводити розрахунки енергоспоживання будівлі та її енергоефективності. За його допомогою можна виконувати аналіз енергоспоживання будівлі в різні сезони та за різних умов експлуатації. Для досягнення енергоефективності будівлі в Revit можна вибирати матеріали та змінювати їх теплотехнічні характеристики або вибирати матеріали, які мають високу енергоефективність та довговічність, розробляти нові вузли з'єднання матеріалів та розраховувати їх тепловтрати. Використання енергозберігальних технологій, таких як енергоефективні вікна, сонячні панелі та інші, дозволяє враховувати внесок цих технологій у загальне споживання енергії будівлею за допомогою того ж додатка Insight, що наразі актуально. *Мета* − підвищення енергоефективності будинку на етапі проектування з використанням ВІМмоделі за допомогою хмарного сервісу Insight. *Висновки.* Поліпшення енергоефективності у програмному забезпеченні Revit та його додатку Insight дозволяє зменшити споживання енергії будівлями та знизити витрати на опалення та кондиціонування повітря. Це не тільки допомагає зберегти ресурси планети, а й зменшує витрати для власників будівель. Використання цих інструментів дозволяє створювати енергоефективні та стійкі до змін клімату будівлі, що дуже важливо у сучасному світі. Український журнал будівництва та архітектури, № 6 (018), 2023, ISSN (Online) 2710-0375, ISSN (Print) 2710-0375<br>
DVI: (2023): HIM COPHETA THE BINA-MOTERIDENTIRE (I.P) POPERTYPINE (I.P) THEORETYPINE (I.P) THEORETYPINE III

**Ключові слова:** *BIM; Revit; My Insight; енергоефективність*

# **USING BIM MODELING FOR THE CALCULATION OF HEAT LOSSES AND GENERAL ENERGY EFFICIENCY AT THE DESIGN STAGE**

TYTIUK А.А.<sup>1</sup>*\* , Cand. Sc. (Tech.), Assос. Prof.,* YAROVA Т.P.<sup>2</sup> , *Assос. Prof.,* SEREDA S.Yu. 3 , *Sen. Lect.,* VERSHKOVA J.S.<sup>4</sup> *, Stud.,*

## SOPILNIAK F.М.<sup>5</sup> , *Stud.* MOSPAN Ye.V. <sup>6</sup> , *Postgrad. Stud.*

<sup>1\*</sup> Department of Descriptive Geometry and Graphics, Prydniprovska State Academy of Civil Engineering and Architecture, 24-a, Architect Oleh Petrov St., Dnipro, 49005, Ukraine, tel. +38 (0562) 756-33-80, e-mail: tytiuk.andrii@pdaba.edu.ua, ORCID ID: 0000- 0002-4119-4089

<sup>2</sup> Department of Descriptive Geometry and Graphics, Prydniprovska State Academy of Civil Engineering and Architecture, 24-a, Architect Oleh Petrov St., Dnipro, 49005, Ukraine, tel. +38 (0562) 756-33-80, e-mail: yarova.tetyana@pdaba.edu.ua, ORCID ID: 0000-0002-8504-383X

<sup>3</sup> Department of Descriptive Geometry and Graphics, Prydniprovska State Academy of Civil Engineering and Architecture, 24-a, Architect Oleh Petrov St., Dnipro, 49005, Ukraine, tel. +38 (0562) 756-33-80, e-mail: sereda.svitlana@pdaba.edu.ua, ORCID ID: 0000-0002-9989-2613

<sup>4</sup> Prydniprovska State Academy of Civil Engineering and Architecture, 24-a, Architect Oleh Petrov St., Dnipro, 49005, Ukraine, e-mail: <u>vjylias2004@gmail.com</u>

<sup>5</sup> Prydniprovska State Academy of Civil Engineering and Architecture, 24-a, Architect Oleh Petrov St., Dnipro, 49005, Ukraine, e-mail: cid@ukr.net

<sup>6</sup> Prydniprovska State Academy of Civil Engineering and Architecture, 24-a, Architect Oleh Petrov St., Dnipro, 49005, Ukraine, e-mail[: bynthytn0@gmail.com,](mailto:bynthytn0@gmail.com) ORCID ID: 0009-0001-5450-7419

**Abstract.** *Problem statement***.** The issue of energy efficiency is one of the key problems in the construction industry. Increasing attention to this aspect has led to the development of new technologies and tools to improve the energy efficiency of buildings. One of the powerful software complexes for BIM modeling is Revit. The program has built-in tools for analysis. One such tool is Energy Analysis and the My Insight application in Revit software. This tool allows you to calculate the energy consumption of the building and its energy efficiency. With its help, you can perform an analysis of the building's energy consumption in different seasons and under different operating conditions. To achieve energy efficiency of the building in Revit, you can choose materials and change their thermal characteristics or choose materials that have high energy efficiency and durability, develop new material connection nodes and calculate their heat loss. The use of energy-saving technologies, such as energy-efficient windows, solar panels and others, allows you to take into account the contribution of these technologies to the overall energy consumption of the building using the same Insight application that is relevant today. *The purpose of this work* is to increase the energy efficiency of the house at the design stage using the ВIM model with the help of the Insight cloud service. *Conclusions*. Energy efficiency improvements in Revit software and its Insight application help reduce building energy consumption and reduce heating and air conditioning costs. This not only helps save the planet's resources, but also reduces costs for building owners. Using these tools allows you to create energy-efficient and climate-resistant buildings, which is an important task in today's world. Український журнал будівництва та архітектури, № 6 (018), 2023, ISSN (Online) 2710-04375, ISSN (Print) 2710-037<br>
SOPHIN NA E V.A / Zeggred Stat.<br>
SOPHIN NA E V.A / Zeggred Stat.<br>
NORMA NEW <sup>3</sup>/ Zeggred Stat.<br>
NORMA NEW <sup></sup>

### **Keywords:** *BIM; Revit; My Insight; energy efficiency*

**Постановка проблеми.** Питання енергоефективності – одна з ключових проблем у будівельній галузі. Зростання уваги до цього аспекту зумовило розроблення нових технологій та інструментів для поліпшення енергоефективності будівель.

Використовуючи BIM, можна враховувати енергетичні характеристики будівлі на початкових етапах проектування та знаходити можливості для зниження споживання енергії, виявляти місця найбільших тепловтрат.

Один із потужних програмних комплексів для BIM моделювання − Revit. Програма має вбудовані інструменти для аналізу, серед них − Energy Analysis та додаток My Insight у програмному забезпеченні Revit. Цей інструмент дозволяє проводити розрахунки енергоспоживання будівлі та її енергоефективності. За його допомогою можна виконувати аналіз енергоспоживання будівлі в різні сезони та за різних умов експлуатації. Він дозволяє виявляти проблемні зони та розробляти стратегії для їх вирішення.

Для досягнення енергоефективності будівлі в Revit можна вибирати матеріали та змінювати їх теплотехнічні характеристики або вибирати матеріали, які мають високу енергоефективність та довговічність, розробляти нові вузли з'єднання матеріалів та розраховувати їх тепловтрати.

Також не менш важливим бачиться моделювання системи опалення, вентиляції та кондиціонування повітря для оптимізації енергоефективності будівлі. My Insight також дозволяє аналізувати вплив різних інженерних систем на енергоспоживання будівлі та вибирати найефективніший їх набір.

Використання енергозберігальних технологій, таких як LED-освітлення, енергоефективні вікна, сонячні панелі та інші, дозволяє враховувати внесок цих технологій у загальне споживання енергії будівлею за допомогою того ж додатка Insight, що наразі вважається актуальним [2; 3].

**Мета роботи** − підвищення енергоефективності будинку на етапі проектування з використанням ВІМ-моделі за допомогою хмарного сервісу Insight.

**Основна частина.** Щоб проілюструвати роботу додатка Insight, створено декілька інформаційних моделей будинку:

З цільною стіною на південь, без вікон (рис. 2). З вітражними вікнами (одинарне скління, одна віконна рама) сумарною площею  $25.3 \text{ m}^2$ , , встановленими в середньому шарі утеплювача (рис. 3). З двома вітражними вікнами (одинарне скління, дві рами) в зовнішній цегляній кладці і в шарі утеплювача (рис. 4). З трьома вікнами в цегляній кладці (одинарне скління, три рами), у всіх трьох шарах зовнішньої стіни (рис. 5). Український журнал будівництва та архітектури, № 6 (018), 2023, ISSN (Online) 2710-0375, ISSN (Print) 2710-0367 120

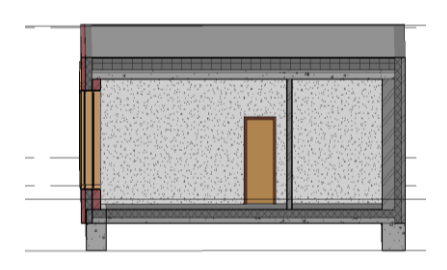

*Рис. 1. Розрахункова модель будинку*

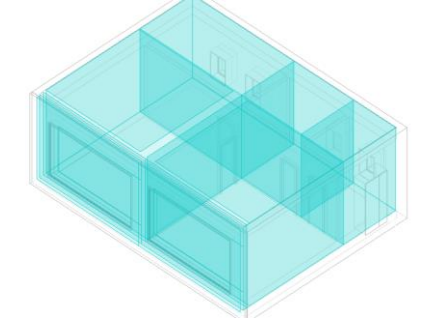

*Рис. 2. Аналітичні простори приміщень*

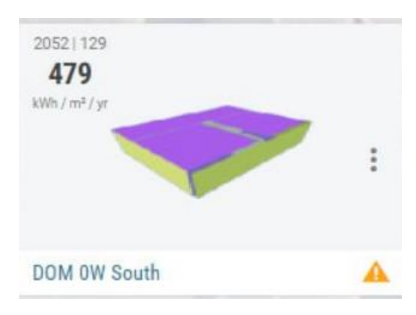

*Рис. 3. Модель будинку з цільною стіною без вікон, орієнтованою на південь*

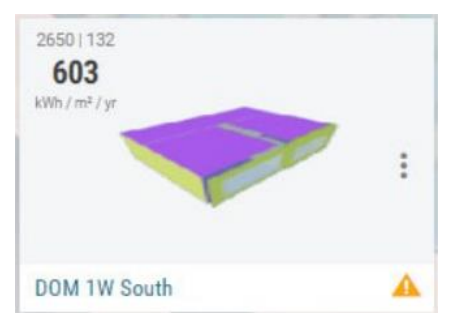

*Рис. 4. Модель будинку з вітражними вікнами (одинарне скління, одна рама)* 

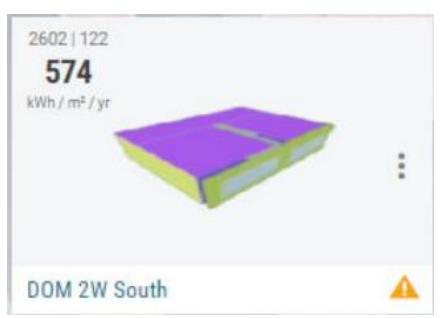

*Рис. 5. Модель будинку з вітражними вікнами (одинарне скління, дві рами)* 

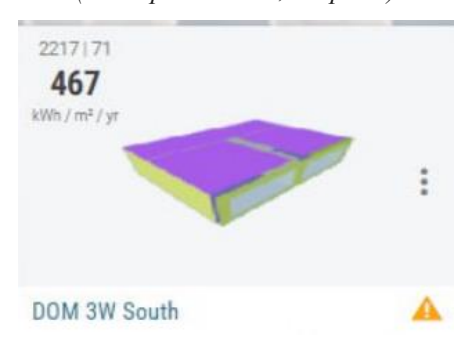

*Рис. 6. Модель будинку з вітражними вікнами (одинарне скління, три рами)* 

Перед розрахунком слід створити зонування приміщення та визначити в програмному комплексі об'єми кімнат, для більш точного створення аналітичних просторів, за якими буде проводитися розрахунок. Також важливі достовірні фізичні та теплотехнічні характеристики, які

можна задати або змінити у властивостях матеріалів бібліотеки сімейств Revit.

Після детального розроблення аналітичної моделі слід визначити місце розташування проекту, його орієнтацію за сторонами світу та задати допоміжні параметри енергоспоживання. Якщо не були створені системи вентиляції та теплопостачання в проекті, для урахування споживання енергії- є можливість задати тип системи у графі «Відомості про будівлю».

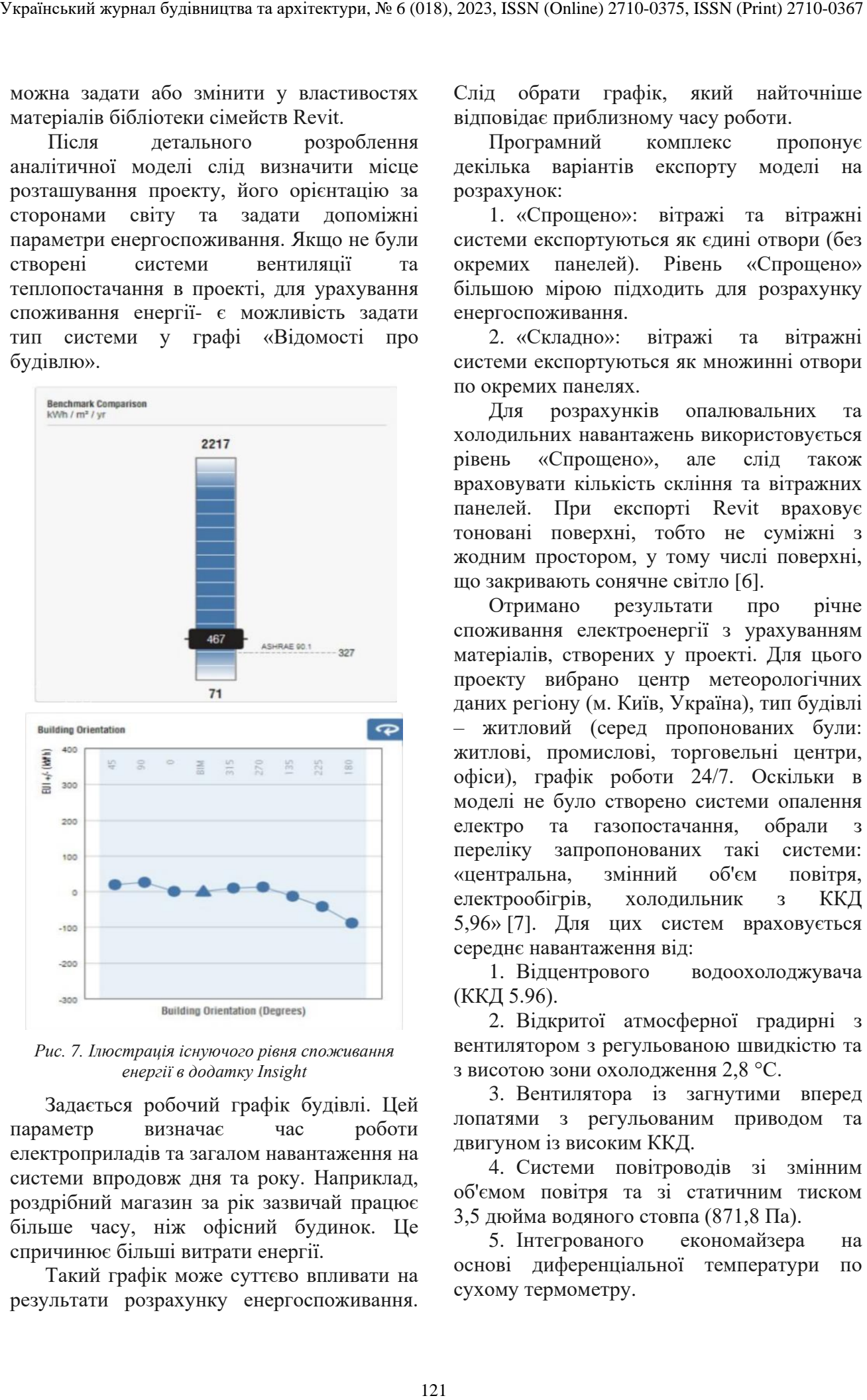

*Рис. 7. Ілюстрація існуючого рівня споживання енергії в додатку Insight*

Задається робочий графік будівлі. Цей параметр визначає час роботи електроприладів та загалом навантаження на системи впродовж дня та року. Наприклад, роздрібний магазин за рік зазвичай працює більше часу, ніж офісний будинок. Це спричинює більші витрати енергії.

Такий графік може суттєво впливати на результати розрахунку енергоспоживання.

Слід обрати графік, який найточніше відповідає приблизному часу роботи.

Програмний комплекс пропонує декілька варіантів експорту моделі на розрахунок:

1. «Спрощено»: вітражі та вітражні системи експортуються як єдині отвори (без окремих панелей). Рівень «Спрощено» більшою мірою підходить для розрахунку енергоспоживання.

2. «Складно»: вітражі та вітражні системи експортуються як множинні отвори по окремих панелях.

Для розрахунків опалювальних та холодильних навантажень використовується рівень «Спрощено», але слід також враховувати кількість скління та вітражних панелей. При експорті Revit враховує тоновані поверхні, тобто не суміжні з жодним простором, у тому числі поверхні, що закривають сонячне світло [6].

Отримано результати про річне споживання електроенергії з урахуванням матеріалів, створених у проекті. Для цього проекту вибрано центр метеорологічних даних регіону (м. Київ, Україна), тип будівлі – житловий (серед пропонованих були: житлові, промислові, торговельні центри, офіси), графік роботи 24/7. Оскільки в моделі не було створено системи опалення електро та газопостачання, обрали переліку запропонованих такі системи: «центральна, змінний об'єм повітря, електрообігрів, холодильник з ККД 5,96» [7]. Для цих систем враховується середнє навантаження від:

1. Відцентрового водоохолоджувача (ККД 5.96).

2. Відкритої атмосферної градирні з вентилятором з регульованою швидкістю та з висотою зони охолодження 2,8 °С.

3. Вентилятора із загнутими вперед лопатями з регульованим приводом та двигуном із високим ККД.

4. Системи повітроводів зі змінним об'ємом повітря та зі статичним тиском 3,5 дюйма водяного стовпа (871,8 Па).

5. Інтегрованого економайзера на основі диференціальної температури по сухому термометру.

**Матеріали стінових огороджувальних конструкцій**

| Назва матеріалу                           | Товщи-                    |  |  |
|-------------------------------------------|---------------------------|--|--|
|                                           | на                        |  |  |
| 1) Керамічна цегла                        | 380 MM                    |  |  |
| 2) Плити з мінеральної вати на            | $200$ MM                  |  |  |
| синтетичному в'яжучому                    |                           |  |  |
| (вміст в'яжучого за масою                 |                           |  |  |
| 4–5 %) $\rho_0 = 80 \text{ K} \text{m}^3$ |                           |  |  |
| 3) Облицювальна цегла                     | $120 \text{ }\mathrm{MM}$ |  |  |

#### **Матеріали покрівлі**

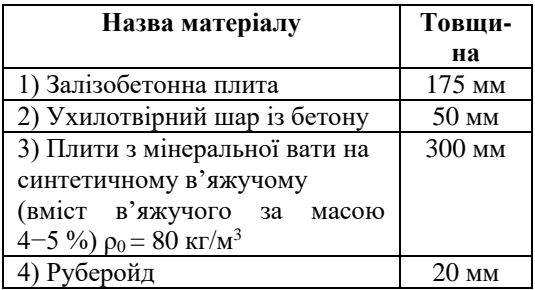

| підвищити<br>регульованим об'ємом.<br>ЯК<br>ступінь<br>порадником,<br>8. Батареї з холодною водою.<br>енергоефективності.<br>9. Hacoca<br>конденсаторної<br>Матеріали<br>стінових<br>ВОДИ<br>ДЛЯ<br>3<br>огороджувальних конструкцій та покрівлі<br>наведені в таблицях 1, 2.<br>10. Одиниці гарячої води для побутових<br>Таблиця 1<br>Звісно, програма спрощує розрахунки,<br>Матеріали стінових огороджувальних<br>конструкцій<br>Назва матеріалу<br>Товщи-<br>Як бачимо, кількість рам та склінь<br>на<br>1) Керамічна цегла<br>380 мм<br>2) Плити з мінеральної вати на<br>200 мм<br>синтетичному в'яжучому<br>(вміст в'яжучого за масою<br>$4-5\%$ ) $\rho_0 = 80 \text{ K} \text{m}^3$<br>3) Облицювальна цегла<br>120 мм<br>Додаток надає користувачам можливість<br>Таблиця 2<br>Матеріали покрівлі<br>Назва матеріалу<br>Товщи-<br>на<br>1) Залізобетонна плита<br>175 мм<br>Одна з основних переваг додатка - це<br>2) Ухилотвірний шар із бетону<br>$50$ MM<br>3) Плити з мінеральної вати на<br>300 мм<br>здатність<br>надавати<br>конкретні |
|----------------------------------------------------------------------------------------------------|
|                                                                                                    |
|                                                                                                    |
| регульованим об'ємом.                                                                                                    |
| потреб (енергетичний фактор 0,575).                                                                                                    |
|                                                                                                    |
| але все ж дає можливість зрозуміти, яких<br>тепловтрат слід очікувати.                                                                                                    |
|                                                                                                    |
|                                                                                                    |
| суттєво впливає на витрати електроенергії. І<br>якщо вмонтувати віконні панелі в кожен<br>шар стінового огородження, споживання<br>електроенергії буде навіть меншим, ніж для<br>суцільної кладки стінового огородження [1].<br>детального вивчення графіків та діаграм, що<br>відображають споживання енергії. Така<br>візуалізація допомагає ефективно оцінити<br>ключові точки витрат та визначити області<br>для подальших поліпшень [4].<br>його                                                                                                    |
|                                                                                                    |
|                                                                                                    |
|                                                                                                    |
|                                                                                                    |
|                                                                                                    |
|                                                                                                    |
|                                                                                                    |
|                                                                                                    |
|                                                                                                    |
|                                                                                                    |
|                                                                                                    |
|                                                                                                    |
|                                                                                                    |
| синтетичному в'яжучому<br>рекомендації<br>оптимізації<br>щодо<br>(вміст в'яжучого за масою<br>Від<br>енергоспоживання.<br>рекомендацій                                                                                                    |
| 4–5 %) $\rho_0 = 80 \text{ K} \text{m}^3$<br>стосовно зміни архітектурних рішень до<br>4) Руберойд<br>20 мм                                                                                                    |
| підказок<br>оптимальних<br>параметрів<br>щодо                                                                                                    |
| Охолодження<br>Простір 4<br>Harpis                                                                                                    |
| Відчутна Відчутна<br>Умови в пікові періоди                                                                                                    |
| моментальна відстрочена<br>Разом [Вт]<br>загальної кількості<br>Прихована [ВТ]<br>[BT]<br>[BT]                                                                                                    |
| Час у<br>пікові 8/21 14:15:00<br>періоди:<br>Контур.                                                                                                    |
| Зовні<br>$-36$<br>$-36$<br>Дах э<br>$\blacksquare$<br>$\overline{\phantom{a}}$                                                                                                    |
|                                                                                                    |
| По сухому 34.8 З<br>Інше дах<br>O.<br>ū<br>термометру:                                                                                                    |
| Коефіцієнт Вага: 0.0097 кг/кг<br>Стеля<br>$\overline{\phantom{a}}$<br>$\circ$<br>$\circ$                                                                                                    |
| 24<br>По вологому 20.8 С<br>Скло - теплопровідність<br>24<br>٠<br>термометру:<br>64<br>Скло - інсоляція<br>64<br>٠                                                                                                    |
| ------<br>Зона<br>136<br>136<br>Двері ,<br>$\blacksquare$<br>٠                                                                                                    |
| По сухому термометру<br>23.9 С:<br>Стіна<br>43<br>43<br>٠<br>$\blacksquare$                                                                                                    |
| Коефіцієнт<br>ВОЛОГОСТІ: 0.0089 КГ/КГ.<br>Стіна нижче рівня ґрунту<br>$\circ$<br>0<br>٠<br>$\sim$<br>Відносна 48.0%                                                                                                    |
| 297<br>297<br>Перегородка<br>gonoriona:<br>Інше – стіна<br>0<br>0<br>$\overline{a}$                                                                                                    |
| 0<br>0<br>Зовнішнє перекриття                                                                                                    |
| Конструкторська перевірка<br>Внутрішнє перекриття<br>0<br>$\circ$                                                                                                    |
| Пропускна спос. по площі<br>$=14$<br>$-14$<br>Перекриття д<br>٠<br>$\overline{\phantom{a}}$<br>первия                                                                                                    |
| $\circ$<br>$\circ$<br>Інше - перекриття<br>$\bar{a}$<br>×<br>117.89 BT/M2<br>10<br>62<br>Інфільтрація<br>52<br>$\overline{\phantom{a}}$                                                                                                    |

*Рис. 7. Звіт про витрати електроенергії на охолодження будівлі в найбільш несприятливий період*

| 3B1T<br>$\pi$ po<br>створює<br>вигляді діаграм та таблиць, що дає змогу<br>проаналізувати кожну конструкцію окремо<br>та побачити результат у цифрах.<br>визначити,<br>можна<br>енергоефективності в Revit дуже корисний<br>$\ldots$ Лростір 4. $\ldots$<br>÷ | Також Revit має вбудовану функцію та<br>енергоспоживання<br>y<br>результаті проведених досліджень<br>аналіз<br>ЩО<br>Harpis<br>Охолодження                                                                                                    | ДЛЯ<br>енергоспоживання в будівлях.<br>а також конкретні рекомендації роблять<br>його<br>користувачів, від власників будинків<br>фахівців у галузі будівництва [5].               | оцінення                | та<br>Аналітичні та візуалізаційні можливості,<br>цінним інструментом для різних |                       | оптимізації<br>ДО                   |
|----------------------------------------------------------------------------------------------------|----------------------------------------------------------------------------------------------------|----------------------------------------------------------------------------------------------------|-------------------------|----------------------------------------------------------------------------------|-----------------------|-------------------------------------|
|                                                                                                    |                                                                                                    |                                                                                                    |                         |                                                                                  |                       |                                     |
| Умови в пікові періоди                                                                                                    |                                                                                                    | Відчутна<br>моментальна                                                                                                    | Відчутна<br>відстрочена | Прихована [Вт]                                                                   | Разом [Вт]            | Відсоток від<br>загальної кількості |
| yac y: yispai 1/21 24:00:00                                                                                                    |                                                                                                    | [BT]                                                                                                    | [BT]                    |                                                                                  |                       | [%]                                 |
| періоди:                                                                                                    | Контур                                                                                                    |                                                                                                    |                         |                                                                                  |                       |                                     |
| Зовні                                                                                                    | Дах                                                                                                    |                                                                                                    | $-36$                   |                                                                                  | $-36$                 | 3.7 <sub>1</sub>                    |
| По сухому -17.0 С                                                                                                    | Інше-дах                                                                                                    | $\overline{\phantom{a}}$                                                                                                    | 0                       | ٠                                                                                | a                     | 0.0                                 |
| Коефіцієнт 0.0009 кг/кг                                                                                                    | Стеля<br>Скло - теплопровідність                                                                                                    | $\overline{\phantom{a}}$<br>$-95$                                                                                                    | o<br>$\sim$             | ٠                                                                                | $\circ$<br>-95        | 0.0<br>9.8                          |
| По вологому -17.0 С<br>термометру:                                                                                                    | Скло - інсаляція                                                                                                    | $\sim$                                                                                                    | 0                       |                                                                                  | $\circ$               | 0.0                                 |
| 3pm                                                                                                    | Двері                                                                                                    | $\sim$                                                                                                    | $-250$                  |                                                                                  | $-250$                | 25.6                                |
| По сухому термометру<br>21.1C                                                                                                    | Стіна                                                                                                    |                                                                                                    | $-121$                  |                                                                                  | $-121$                | 12.4                                |
| Коефіцієнт 0.0043 кг/кг                                                                                                    | Стіна нижче рівня ґрунту                                                                                                    | $\overline{\phantom{a}}$                                                                                                    | $\circ$                 | ٠                                                                                | $\circ$               | 0.0                                 |
| Відносна 28.0%                                                                                                    | Перегородка                                                                                                    | $\sim$                                                                                                    | $-49$                   | ٠                                                                                | $-49$                 | 5.0                                 |
|                                                                                                    | Інше - стіна                                                                                                    | $\blacksquare$                                                                                                    | 0                       | ٠                                                                                | 0                     | 0.0                                 |
| Конструкторська перевірка                                                                                                    | Зовнішнє перекриття                                                                                                    |                                                                                                    | Ü.<br>$\circ$           |                                                                                  | 0.<br>$\circ$         | 0.0<br>0.0                          |
| Пропускна спос. по площі                                                                                                    | Внутрішнє перекриття<br>Перекриття                                                                                                    | $\blacksquare$                                                                                                    | $\mathbf{1}$            | ٠                                                                                | 1                     | $-0.1$                              |
| приміщ.                                                                                                    | Інше - перекриття.                                                                                                    | ۰                                                                                                    | 0                       | ٠                                                                                | $\circ$               | 0.0                                 |
| $-120.94$ BT/M2                                                                                                    | Інфільтрація                                                                                                    | $-219$                                                                                                    |                         | $-49$                                                                            | $-268$                | 27.5                                |
| Відсоток зовнішнього повітря                                                                                                    | Проміжний підсумок                                                                                                    | $-314$                                                                                                    | 455                     | $-49$                                                                            | $-818$                | 84.0                                |
| Висновки<br>Поліпшення енергоефективності<br>програмному забезпеченні Revit та його<br>Insight<br>додатку<br>споживання енергії будівлями та знизити<br>витрати на опалення та кондиціонування<br>повітря. Це не тільки допомагає зберегти                    | y<br>дозволяє<br>зменшити                                                                                                    | ресурси планети, а і зменшує витрати для<br>власників<br>інструментів<br>енергоефективні та стійкі до змін клімату<br>будівлі, що постає важливим завданням у<br>сучасному світі. | будівель.               | дозволяє                                                                         | Використання          | ЦИХ<br>створювати                   |
| 1.<br>2.<br>3.<br>$03-16.$<br>4.<br>Technology Books. 2019. 326 p.<br>5.<br>6.<br>Офіційний<br>сайт<br>7.                                                                                                    | СПИСОК ВИКОРИСТАНИХ ДЖЕРЕЛ<br>ДБН В.2.6-31:2021. Теплова ізоляція та енергоефективність будівель. Київ: Мінрегіон України, 2021.<br>Your Home Technical Manual $-4.7$ Insulation. 25 March 2012. Archived from the original on 2012-03-25.<br>Zero Energy Homes: A Brief Primer (PDF). Archived from the original (PDF) on 2006-08-13. Retrieved 2010-<br>Wagner T., Ebenhack B. W., Martinez D. Energy Efficiency : Concepts and Calculations. Elsevier Science &<br>Krarti M. Energy Audit of Building Systems : an Engineering Approach. Taylor & Francis Group, 2000. 512 p.<br>Autodesk.<br>Параметри<br>https://help.autodesk.com/view/RVT/2023/RUS/?guid=GUID-24528ACB-E82C-410F-BEB7-24BDBA6D0769<br>Офіційний сайт Autodesk. Пояснення призначення параметрів інженерних<br>https://help.autodesk.com/view/RVT/2023/RUS/?guid=GUID-38A9EB5B-8631-43B4-9AD6-6F532BC860D8 | експорту                                                                                                    | моделі                  | на                                                                               | розрахунок.<br>мереж. | URL:<br>URL:                        |
|                                                                                                    | 123                                                                                                    |                                                                                                    |                         |                                                                                  |                       |                                     |

*Рис. 8. Звіт про витрати електроенергії на обігрів будівлі в найбільш несприятливий період*

### **Висновки**

### **СПИСОК ВИКОРИСТАНИХ ДЖЕРЕЛ**

### **REFERENCES**

1. *DBN V.2.6-31:2021. Teplova izolyatsiya ta enerhoefektyvnistʹ budivelʹ* [DBN B.2.6-31:2021. Thermal insulation and energy efficiency of buildings]. Kyiv : Ministry of Regions of Ukraine, 2021. (in Ukrainian).

2. Your Home Technical Manual − 4.7 Insulation. 25 March 2012. Archived from the original on 2012-03-25.

3. Zero Energy Homes : A Brief Primer (PDF). Archived from the original (PDF) on 2006-08-13. Retrieved 2010- 03-16.

4. Wagner T., Ebenhack B.W. and Martinez D. Energy Efficiency : Concepts and Calculations. Elsevier Science & Technology Books. 2019, 326 p.

5. Krarti M. Energy Audit of Building Systems : an Engineering Approach. Taylor & Francis Group, 2000. 512 p.

6. *Ofitsiynyy sayt Autodesk. Parametry eksportu modeli na rozrakhunok [*Official site of Autodesk. Model export options for calculation]. URL: [https://help.autodesk.com/view/RVT/2023/RUS/?guid=GUID-24528ACB-E82C-410F-](https://help.autodesk.com/view/RVT/2023/RUS/?guid=GUID-24528ACB-E82C-410F-BEB7-24BDBA6D0769)[BEB7-24BDBA6D0769](https://help.autodesk.com/view/RVT/2023/RUS/?guid=GUID-24528ACB-E82C-410F-BEB7-24BDBA6D0769) (in Ukrainian).

7. *Ofitsiynyy sayt Autodesk. Poyasnennya pryznachennya parametriv inzhenernykh merezh* [Official site of Autodesk. Explanation of the purpose of parameters of engineering networks]. URL: <https://help.autodesk.com/view/RVT/2023/RUS/?guid=GUID-38A9EB5B-8631-43B4-9AD6-6F532BC860D8> (in Ukrainian). Український журнал будівництва та архітектури, № 6 (018), 2023, ISSN (Online) 2710-0375, ISSN (Print) 2710-0376<br>
1.  $DWV$  V.2.4-3.1-2021. Taplican trademation and London Construction 2710-0375, ISSN (Print) 2710-1210. T

Надійшла до редакції: 03.11.2023.